# Zobrazování matematiky, matematika na čtečkách e-knih

Roman Plch

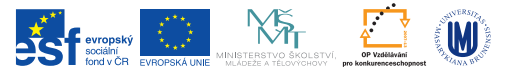

INVESTICE DO ROZVOJE VZDĚLÁVÁNÍ

K ロ ▶ K @ ▶ K 할 ▶ K 할 ▶ . 할 . K 9 Q @

#### Matematika na webu

MathJax <http://www.mathjax.org/>. MathJax je JavaScriptová knihovna, která autorům stránek umožňuje zahrnout do stránek matematiku. Jako čtenář se nemusíte o nic starat. Do hlavičky webového dokumentu dáme

```
<script type="text/javascript"
src="https://cdn.mathjax.org/mathjax/latest/MathJax.js?config=TeX-MML-AM_CHTML">
</script>
```
Vlastní zápis matematiky uvnitř webové stránky pak provedem obvyklou  $\text{ATF}$ Xovou syntaxí  $\setminus$  (... $\setminus$ ) pro in-line matematický mód  $a \setminus [... \setminus]$  pro display matematický mód.

**KORKARYKERKER POLO** 

## Matematika v diskusních fórech

- $\triangleright$  rozšíření TeX The World, zobrazuje T $\epsilon$ Xový kód zapsaný mezi [; a ;] ve formě obrázku, pro [Chrome](https://chrome.google.com/webstore/detail/tex-the-world-for-chromiu/mbfninnbhfepghkkcgdnmfmhhbjmhggn) a [Firefox](http://thewe.net/tex/)
- $\blacktriangleright$  Thunderbird, rozšíření [LaTeX It!](https://addons.mozilla.org/en-US/thunderbird/addon/latex-it/?src=search)
- $\triangleright$  komunikátor Pidgin, plugin [Pidgin-LaTeX](http://sourceforge.net/projects/pidgin-latex/)
- $\triangleright$  [eduWeaver,](http://www.eduweaver.com/) software pro interaktivní tabule s integrovaným editorem LATFXového kódu

**KORKARYKERKER POLO** 

#### Matematika na čtečkách e-knih

EPub je zkratka pro souborový formát elektronických publikací a zároveň otevřený standard, který je vyvíjen organizací [International](http://idpf.org/) [Digital Publishing Forum.](http://idpf.org/) Ve verzi [3.0](http://idpf.org/epub/30) podporuje i přehrávání multimédií a zobrazování matematiky zapsané pomocí jazyka [MathMl.](https://cs.wikipedia.org/wiki/Mathematical_Markup_Language)

- $\triangleright$  Calibre, <http://calibre-ebook.com/> multiplatformní software pro práci s e-knihami, umožňuje konverze mezi formáty, podporuje epub3.
- $\triangleright$  Readium, <http://readium.org/> čtečka pro Google Chrome
- $\blacktriangleright$  [EPUBReader](https://addons.mozilla.org/cs/firefox/addon/epubreader/) rozšíření pro Firefox
- ► Gitden Reader, <http://gitden.com/> čtečka pro Android

4 0 > 4 4 + 4 = + 4 = + = + + 0 4 0 +

## Konverze mezi formáty

 $\triangleright$  Konverze z LAT<sub>E</sub>X<sub>u</sub> do HTML s matematikou v MathMI pomocí TeX4ht

htlatex filename.tex "xhtml, charset=utf-8,mathml" " -cunihtf -utf8 -cvalidate"

 $\triangleright$  Konverze z  $\biguplus$ Ku do HTML s matematikou zobrazovanou pomocí skriptu MathJax

htlatex filename.tex "mathjax.cfg, charset=utf-8" " -cunihtf -utf8" (soubor mathjax.cfg) najdete v interaktivní osnově předmětu

- $\triangleright$  Konverze do EPUB 3 LATEXový zdroj [\(šablona s vhodným nastavením rozměrů\)](https://www.overleaf.com/latex/templates/latex-epub-slash-ebook-template/csjgmvzppmcr#.VgPci9tO6kr) převedeme do HTML a následně pomocí Calibre do EPUB 3. ebook-convert filename.html filename.epub
- **Přímá konverze pomocí KTFXML:** latexmlc soubor.tex --destination=soubor.epub
- $\blacktriangleright$  Univerzální převodník textových dokumentů Pandoc, <http://johnmacfarlane.net/pandoc/index.html>, [online verze](http://johnmacfarlane.net/pandoc/try/)KID KA KERKER KID KO